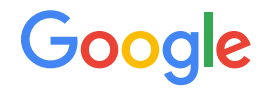

# eBPF Shenanigans with Flux

### Crazy kernel schedulers implemented in BPF

Barret Rhoden [brho@google.com](mailto:brho@google.com) Linux Plumbers Conference (LPC '23) <https://lpc.events/event/17/contributions/1601/>

#### Agenda

- Brief intro to Flux
	- Framework for designing schedulers
	- Written in BPF for Ghost ([LPC '22](https://lpc.events/event/16/contributions/1365/attachments/986/1912/lpc22-ebpf-kernel-scheduling-with-ghost.pdf))
- Building data structures from Array Maps
- Simulating object-oriented programming without function pointers
- Future plans and open sourcing

### Flux in 5 minutes

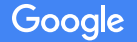

#### Ghost-BPF Scheduling

- All scheduling decisions are made in BPF
- Userspace has a role, but it is not in the critical path

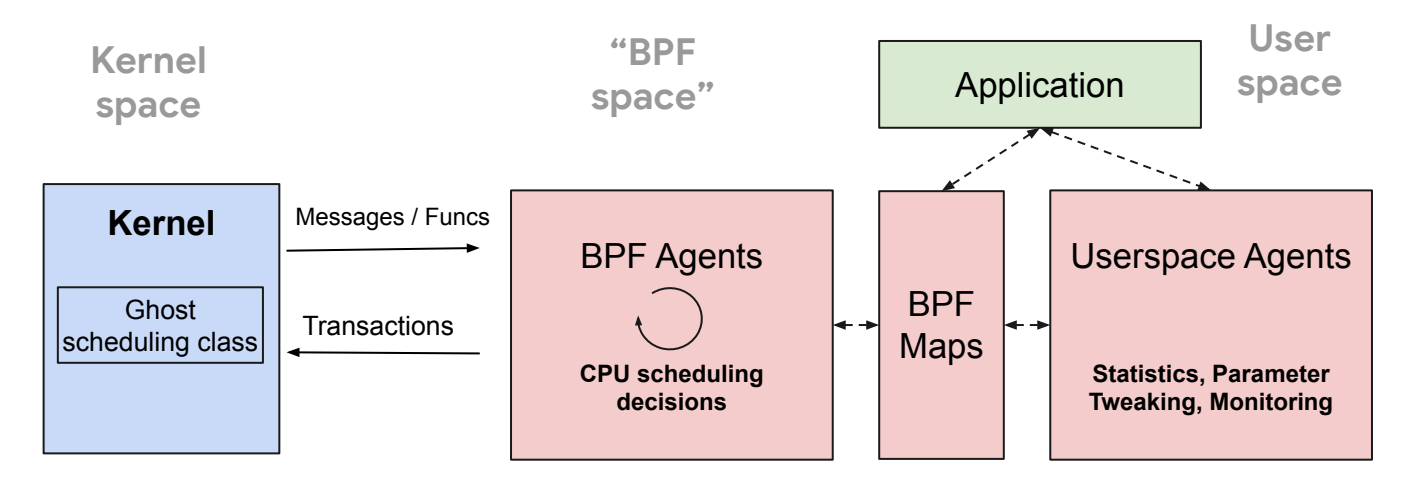

#### Problem

Design a scheduler, given:

- A large, multicore machine, possibly with a fun cache topology
- For applications with different classes of threads or workloads
	- e.g. A set of threads handling RPCs and a set doing Housekeeping
- And your available set of cpus may change at runtime
	- Yielding to CFS kworkers
	- You're a paravirtualized guest
	- Shared tenancy machine

#### Decomposing the scheduler

- We have multiple cpus: make them a central component of the scheduler
- What if I dedicated certain cpus to certain **classes** of threads in an app?
	- Partition the cpus, such that threads of the same type run in the same partition
- We can write *subschedulers* for each thread type
	- RPC threads get EDF, Housekeeping gets FIFO, etc.
	- Don't need to develop one magic policy that works for all thread types
- Overall partitioning policy, e.g. "Housekeeping gets 5 cpus, RPC gets the rest"
- Wait... where does that partitioning policy come from?

#### CPU Partitioning is Scheduling

- The allocation of cpus to *subschedulers* is itself a scheduling decision
	- We need schedulers of schedulers!

- The interface between coordinating schedulers is cpus
	- When schedulers talk to each other: make requests, make allocations, etc., they talk about cpus
	- This is a universal concept in scheduling: applies to both M:N scheduling and paravirt scheduling

#### Flux:

- Compose an overall scheduler from a hierarchy of smaller *subschedulers*
- A thread belongs to a single subscheduler at a time.
- Cpus are allocated to subschedulers.
- Subschedulers:
	- Are just blobs of code and data
	- Exist in a parent-child relationship
	- Schedule either a thread or another subscheduler

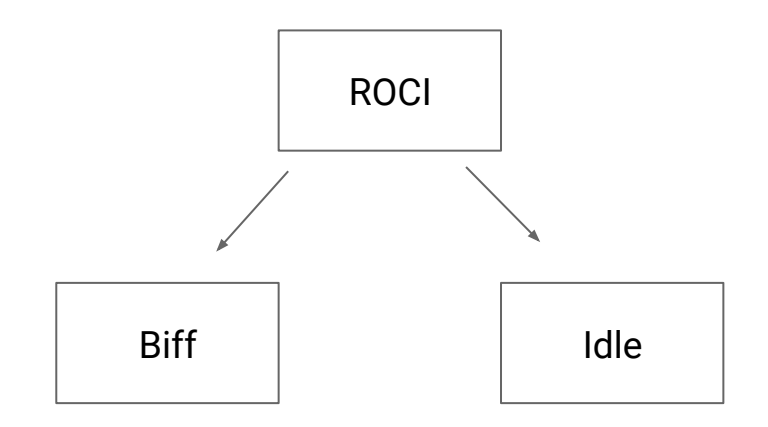

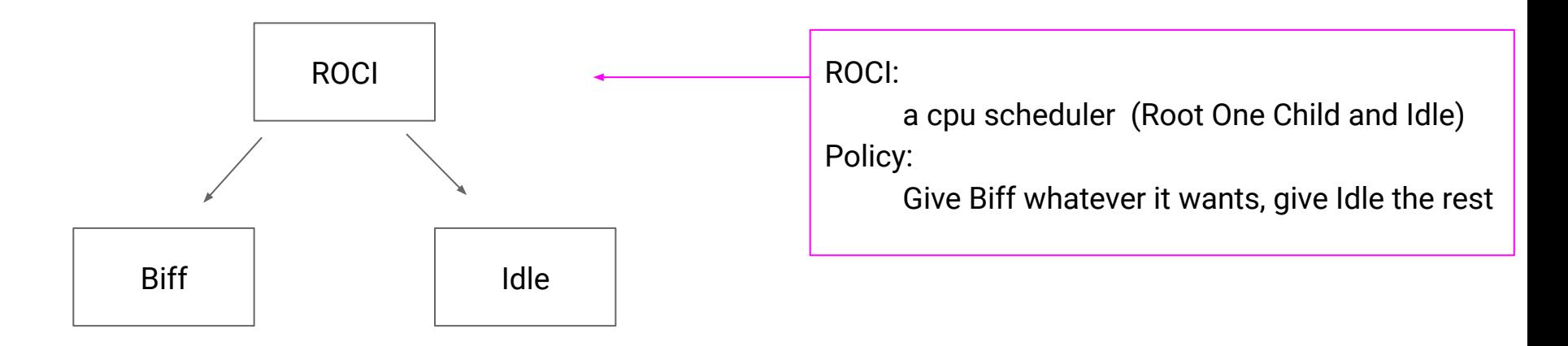

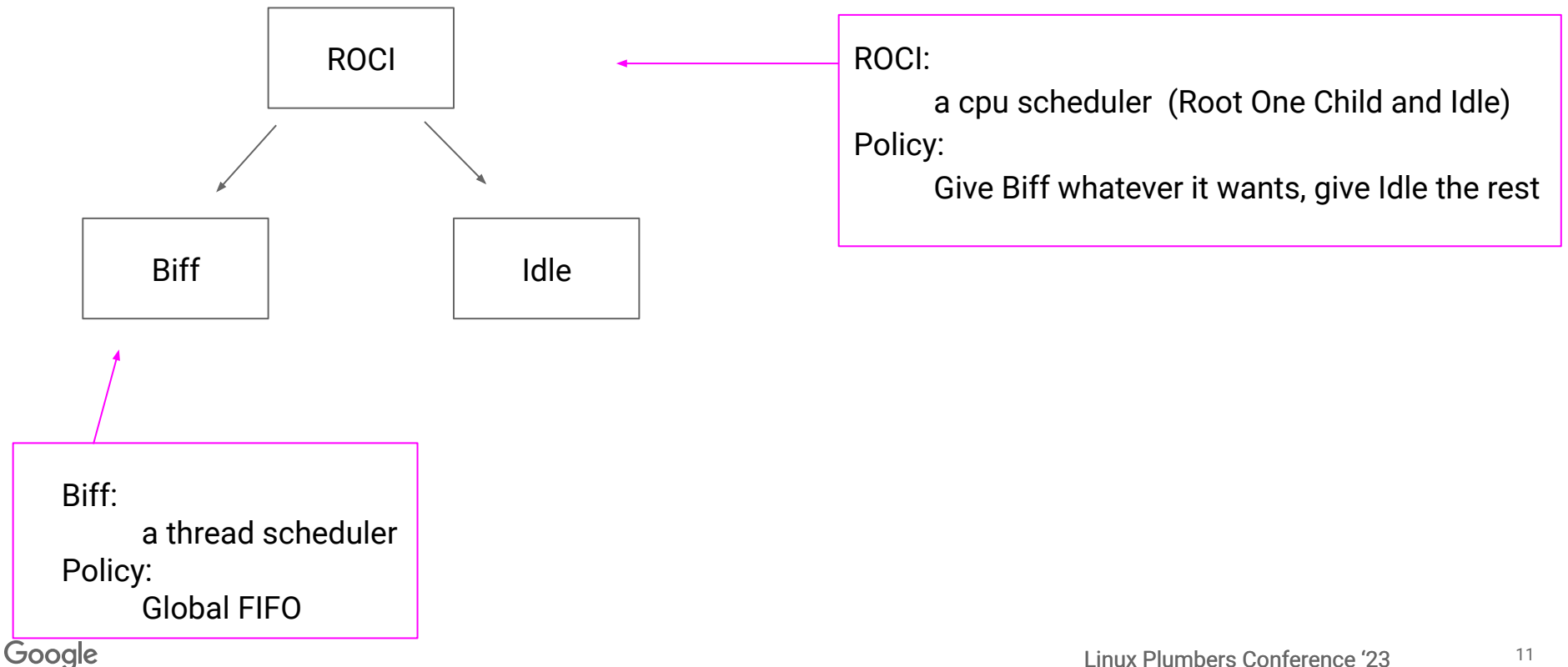

Linux Plumbers Conference '23

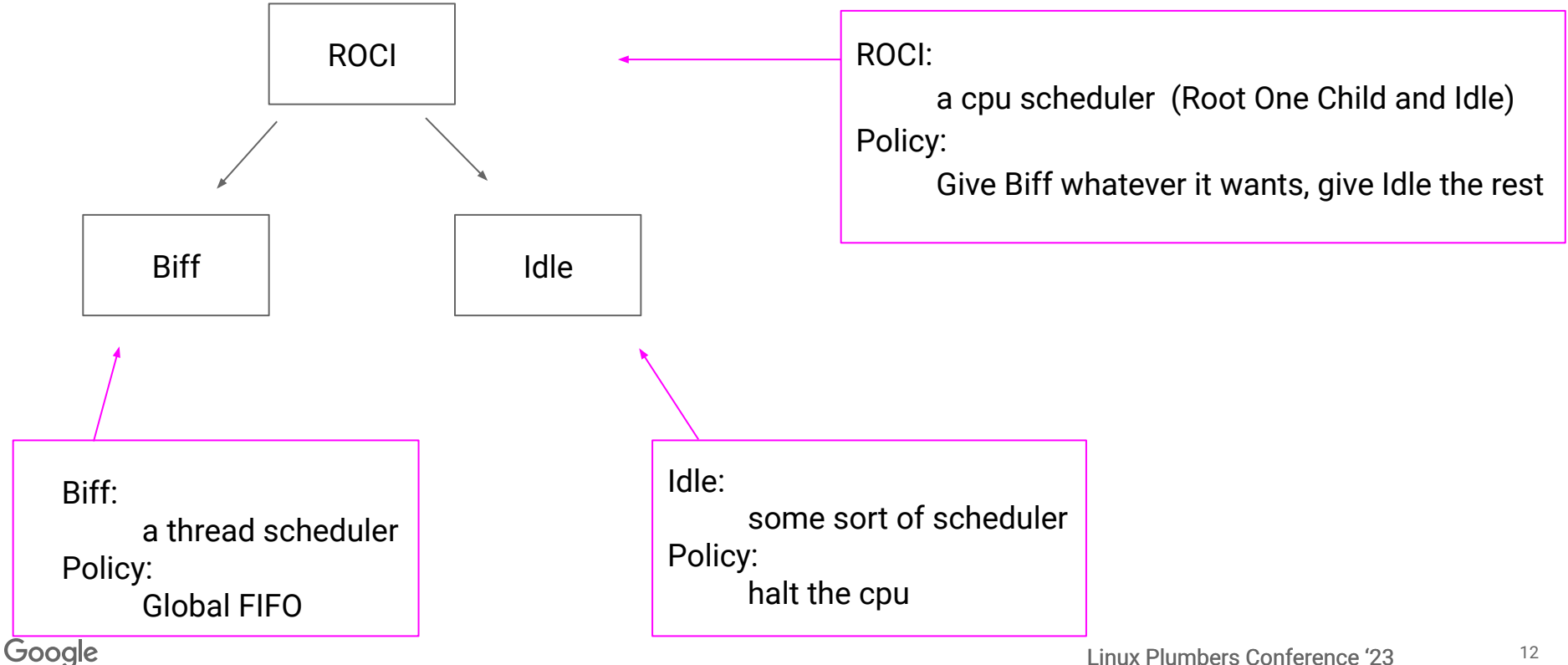

Linux Plumbers Conference '23

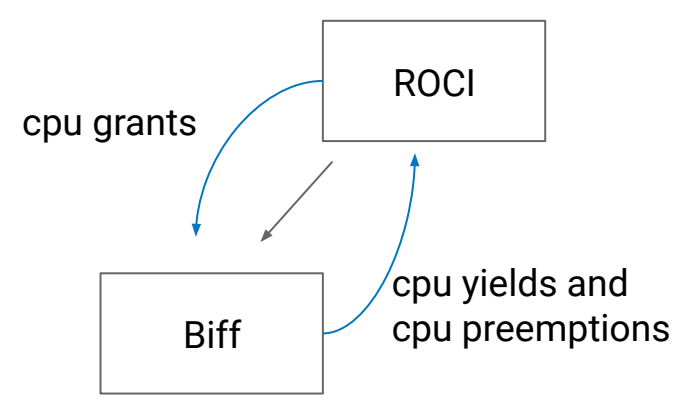

CPU Lifecycle

1: Biff calls flux\_request\_for\_cpus(nr\_cpus) 2: ROCI callback:

 roci\_request\_for\_cpus(biff, nr\_cpus) 3: ROCI picks a cpu for Biff, possibly sends an IPI

```
On that cpu:
4: ROCI calls flux_cpu_grant(biff)
5: Biff picks a task, calls flux_run_thread()
6: Or Biff calls flux_cpu_yield()
```
#### Okay… How are we doing this in BPF?

#### ● Data structures of different types

- Different types of threads
- Different types of subschedulers
- Cpus are important too need structs for those

#### That exist in some hierarchy

- Pointers?
- And we're making decisions. Linked lists? RB Trees?
- Lists of threads, lists of cpus
- And I saw callbacks in there...

# Data structures and whatnot

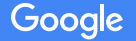

#### Memory management with ARRAY\_MAPs

- Just about every allocation we make is from an ARRAY\_MAP
	- Subschedulers, threads, per-cpu data, etc.
- These are mmapable (at least those without spinlocks)
	- Userspace **agent** can adjust policy bits with atomics
	- Userspace **application** can tell us thread-specific info, e.g. an RPC deadline
- Pointers are replaced with **dense** integers and an (implicit) array
	- struct flux\_sched \*roci is known as "sched\_id 1"
	- struct flux thread \*foo is known as "thread id 42"
- Thread IDs are discoverable via another map (e.g. pid\_t -> dense index)
- And we can build our own data structures

Linked Lists: BSD-style "sys/queue.h" list / tailq

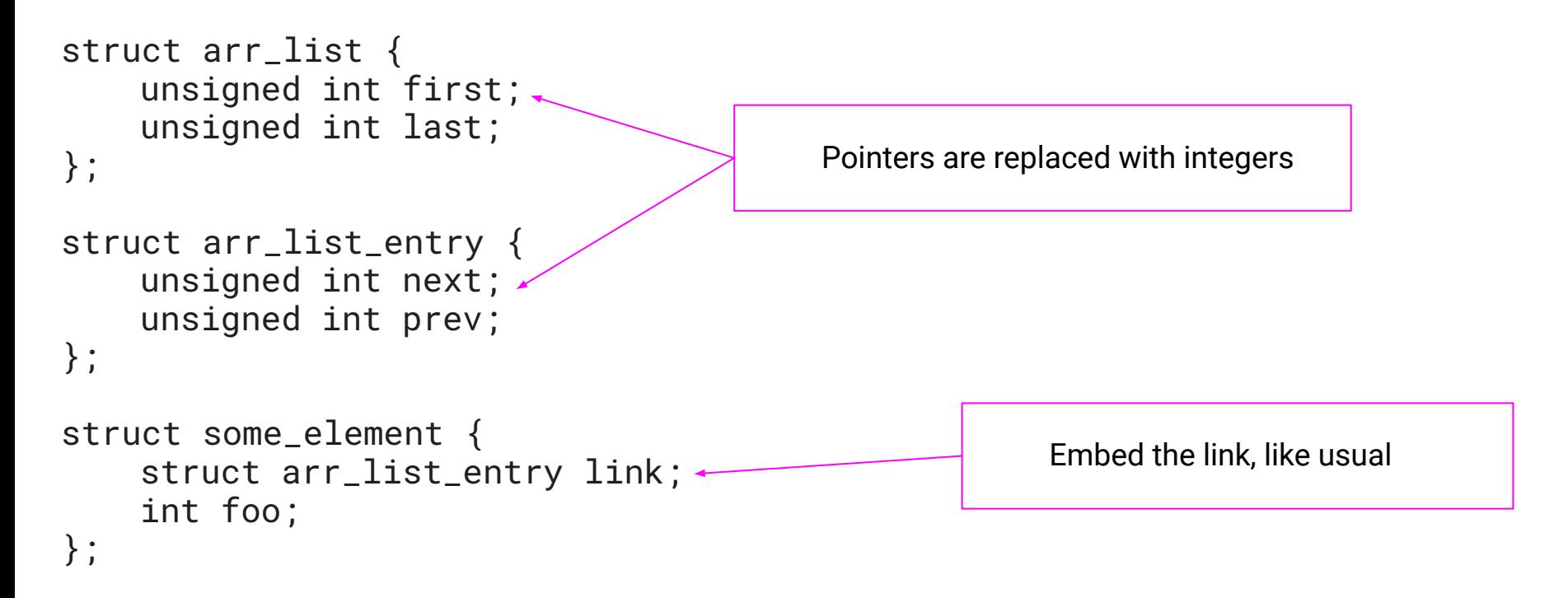

Google

#### Basic Structures: BSD-style "sys/queue.h" list / tailq

- The usual operations:
	- First, next, prev
	- Insert head, Insert tail
	- Remove
	- arr\_list\_insert\_tail(arr, arr\_sz, head, elem, field)
- for each iteration
	- It's BPF, so we can't loop forever
	- $\circ$  "for each up to N times" (for debugging)
	- arr\_list\_foreach(var, arr, arr\_sz, head, field, \_i, max)

Pass the array and the array size…

#### Why pass the array size?

- arr\_list\_insert\_tail(arr, **arr\_sz**, head, elem, field)
- Gotta convince the verifier any time we convert from index to pointer
- Treat idx  $== 0$  as "no element" and idx  $== 1$  is the 0th element of the array
- bpf\_array\_elem\_sz(arr, arr\_sz, id 1);
	- $\circ$  That's some inline asm to force the bounds check on arr sz
	- Essentially &arr[idx]

### Subtle point about locking and arrays

- Picture the ARRAY MAP of struct flux thread
	- Is it N elements of type struct flux\_thread?
	- That would mean each lookup is a bpf\_map\_lookup\_elem() call
	- Which you can't do while holding a bpf spinlock!
- Instead, it's an ARRAY\_MAP of one item, which is an array of N threads
- Same memory layout, but lets you do one Map Lookup for all threads
	- Get the array outside the lock, etc.
	- Similarly, could put the array in BSS
- This trick doesn't work for our struct flux\_sched arrays
	- Each sched has a **spinlock**, and you can't put spinlocks in interior structs
	- Can't put spinlocks in BSS either (or at least I couldn't…)

#### AVL Trees! (Self-balancing, binary trees)

- AVL are denser than RB and easier to implement
- Replace while loops with for  $(i = 0; i < MAX_AVL_HEIGHT; i++)$
- That means we might not be able to stuff all nodes into the tree
- Solution: *overflow* linked list
	- e.g. "Get Min" might not always be the **real** minimum
	- Check the front of the overflow list for any Get Min or Get Max

#### Half-baked Object-Oriented programming with Unions

- We've got threads and subschedulers of different types
- But a BPF Map can only have a single type.
- Two classic styles of hooking specific objects to generic ones:
	- Have a void \*private blob in the generic struct. e.g. VFS
		- Don't want to use more pointers
	- $\circ$  Embed the generic object in the specific object. e.g. container of () stuff.
		- Need the objects to all be the same size
- Add a union to the overall object
	- Each possible thread type gets a union member
	- e.g. One size for every thread struct, regardless of type

```
Example Thread Struct
struct flux_thread {
    struct __flux_thread f;
    union {
        struct biff_flux_thread biff;
        struct doc_flux_thread doc;
    };
};
                                                 the generic part, including f.type
                                                      the specific part, based on the 
                                                          thread's type
```
### Different memory management than the kptrs style

Kptrs managed memory style:

- bpf\_obj\_new(), bpf\_obj\_drop(), bpf\_list\_head, bpf\_rbtree\_add, bpf\_rb\_node, [etc](https://lwn.net/Articles/924128/).
- The verifier knows what you're doing

#### versus

Blob of RAM, build what you want!

- The overall ARRAY\_MAP is a blob of memory, up to us to allocate **within** it
- The verifier just need to make sure you stay inside the blob

#### Pros and Cons: Kptrs style

- **Dynamic allocation**
- Kernel can enforce invariants on your structures (e.g. safely traverse a tree)
- Verifier needs to know about your types
- Need to associate your spinlocks with your data structures
- Ownership model for memory. Can an object belong to multiple lists/trees yet?
- Need the helpers / kfuncs built into the kernel.
	- Want a new structure? Need a new kernel.
	- Want a new operation on an existing structure? Need a new kernel.
- Can't touch the managed memory.
	- e.g. atomic\_or a bit in a **bpf\_cpumask** from userspace or whatever

#### Pros and Cons: Blob of RAM

- mmappable by userspace
- No guardrails. The verifier protects the kernel, not your code.
- Hard to convince the verifier your code terminates
	- e.g. avl\_tree\_insert() is very branchy
	- Had to limit the size of the AVL tree and have that overflow list
- Giant blob of RAM? That's wasted kernel memory.
	- TBD we think we can fault in the ARRAY\_MAP on demand, instead of populating it.

## Function pointers?

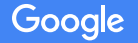

#### There are no function pointers

- How do we get from  $flux\_request\_for\_cpus()$  to roci\_request\_for\_cpus()?
- You'd expect something like "roci->**ops**.request\_for\_cpus(nr\_cpus)"
- We can't follow function pointers
- But every subscheduler and thread has an integer type
- Flux library code uses macros that generate switch statements, e.g.

```
#define __pick_next_task(sched, cpu, ctx) ({
         switch ((sched)->f.type) {
         __gen_cpu_op_cases(__cat_op, _pick_next_task, sched, cpu, ctx)
         };
})
```
#### Compose your agent.bpf.c from subschedulers

```
#define __gen_cpu_op_cases(op_type, op, sched, ...)
         case SCHED_TYPE_HOUSEKEEPING:
                  op_type(biff, op)(sched, __VA_ARGS__);
                  break;
         case SCHED_TYPE_RPC:
                  op_type(doc, op)(sched, __VA_ARGS__);
                  break;
         case SCHED_TYPE_IDLE:
                  op_type(idle, op)(sched, __VA_ARGS__);
                  break;
...
                                                                Similar to function pointers, tell Flux what 
                                                                     code to use for which scheduler
```

```
#include "third_party/ghost/bpf/bpf/biff_flux.bpf.c"
#include "third_party/ghost/bpf/bpf/doc_flux.bpf.c"
#include "third_party/ghost/bpf/bpf/idle_flux.bpf.c"
```
Literally composing your agent from subscheduler C code

Future plans and **Open sourcing** 

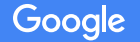

### Code Stuff

- <https://github.com/google/ghost-userspace>
	- [flux\\_header\\_bpf.h,](https://github.com/google/ghost-userspace/blob/main/third_party/bpf/flux_header_bpf.h) [flux\\_api.bpf.c](https://github.com/google/ghost-userspace/blob/main/third_party/bpf/flux_api.bpf.c), [flux\\_dispatch.bpf.c](https://github.com/google/ghost-userspace/blob/main/third_party/bpf/flux_dispatch.bpf.c)
	- [queue.bpf.h,](https://github.com/google/ghost-userspace/blob/main/lib/queue.bpf.h) [avl.bpf.h](https://github.com/google/ghost-userspace/blob/main/lib/avl.bpf.h)
- Flux is built on top of Ghost.
- The linked list and AVL tree and whatnot can be used independently of Flux
- The model of "build your structures from a blob of memory" can be used in any BPF program

### Speaking of open source

Although not related directly to Flux or BPF shenanigans:

- "Google is committed to upstreaming our changes"
- "Google's prodkernel cadence follows the LTS stable kernel and is on track to pickup the 6.x LTS kernel"

### Ghost and Sched Ext (SCX)

- Overall vision: build Ghost on top of SCX
- Port Flux to use SCX's interfaces
- Open question of whether to stick with the "blob of memory" or use kptrs
	- The memory management of threads, cpus, etc. is all handled by the Flux code
- Ideally any scheduler written against Flux-on-Ghost would work on Flux-on-SCX

#### Thanks!

- Flux: a framework for building schedulers from a hierarchy of subschedulers
	- It's crazy, and there's a lot more to cover. Maybe some other time.
- You can build anything out of a blob of memory, even in BPF
	- Pointers -> Integers + ARRAY\_MAPs
- You can even do object oriented programming in BPF
	- With some macros and some patience…